# Logstash and ElasticSearch deployment scenario at GSI

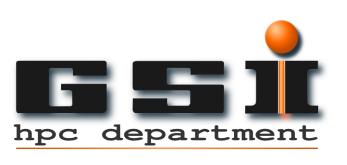

Matteo Dessalvi

HEPiX Fall 2013

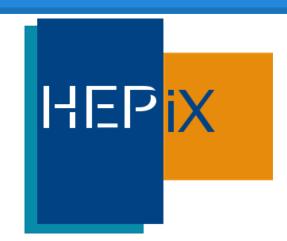

#### **Outline**

- Monitoring at GSI.
- Entering Logstash.
- Dealing with logs in the UNIX way.
- Logstash + Redis + ElasticSearch.
- Use case scenarios.
- Demo time.
- Pros and cons of this solution.
- Further improvements
- Future developments.
- References.

# **Monitoring at GSI**

- Nagios/Icinga
- Netdisco
- Collectd
- > SNMP/MRTG/Torrus
- Logs analysis

So far, the last one it is the weakest aspect of our monitoring tools. It requires:

- Custom shell/perl scripts: lots of regex for different logs.
- Summaries sent through email: difficult to spot trends and look back at recurring events.
- Search for specific events: involve a lot of custom regex and time to search through gigabytes of text files.

## **Entering Logstash**

- Logstash is a tool for managing events and logs. You can use it to collect logs, parse them, and store them for later use.
- Logstash is written in JRuby, a Java implementation of Ruby, and it is available as a single JAR file.
- Logstash has input/filter/output plugins: "Inputs generate events, filters modify them and outputs ship them elsewhere".
- Logstash would not modify the usual way sysadmins look at log files. You can also think of it as "UNIX pipes on steroids".

## Think about UNIX pipes

```
$ log_producer | grep ... | sed ... | awk ... |
tee output | sort | uniq -c |
```

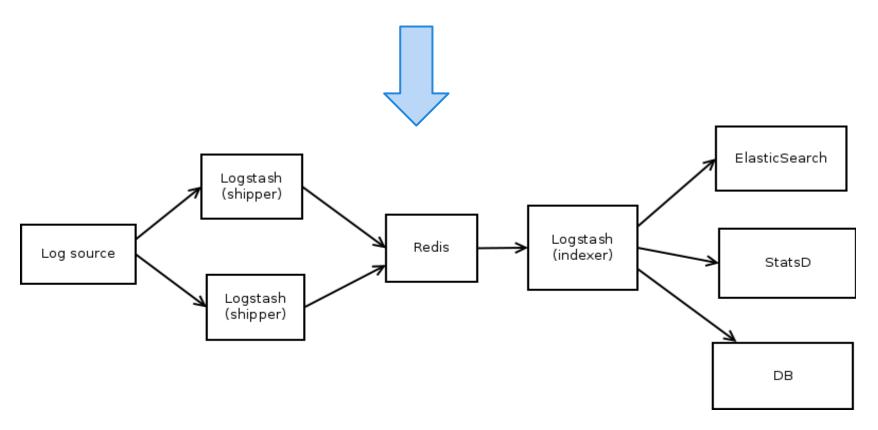

HEPiX Fall 2013 - Oct 28 / Nov 1, University of Michigan - Ann Arbor

# Logstash + Redis + ElasticSearch

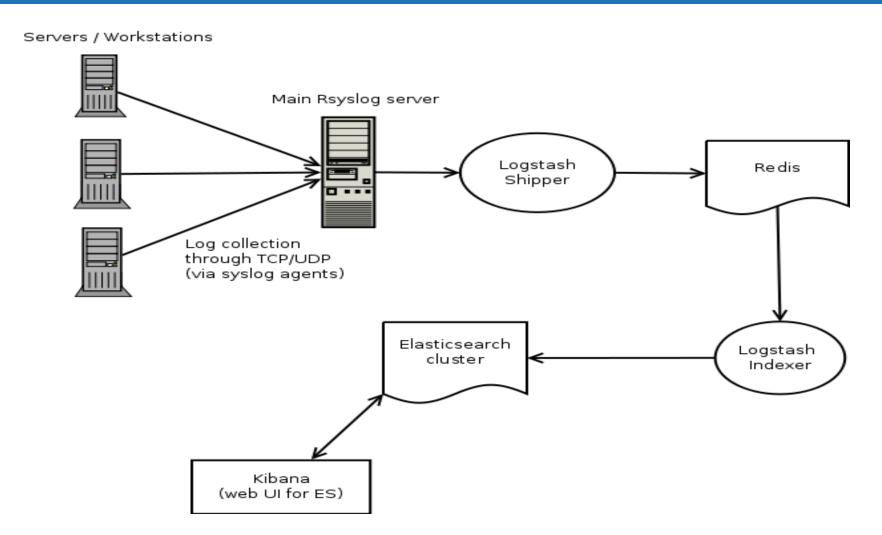

#### Use cases

- Access logs from the SSH servers.
- Apache access logs.
- GridEngine accounting.
- Network devices logs (Cisco FWSM).
- Postfix MTAs logs.
- Email reports from Cfengine 2 (not completed yet).

## Demo

## It's demo time!

# Logstash for ZFS logs

"A first rudimentary ZFS event daemon".

zeventd (autoreplace functionality):

https://github.com/zfsonlinux/zfs/issues/1763

NOTE: so far this daemon is only a proof of concept.

More info on: <a href="https://github.com/stibor/zfs">https://github.com/stibor/zfs</a>

Currently GSI HPC is working on MIT Kerberos support for Lustre 2.x series.

# **ZFS** event logs

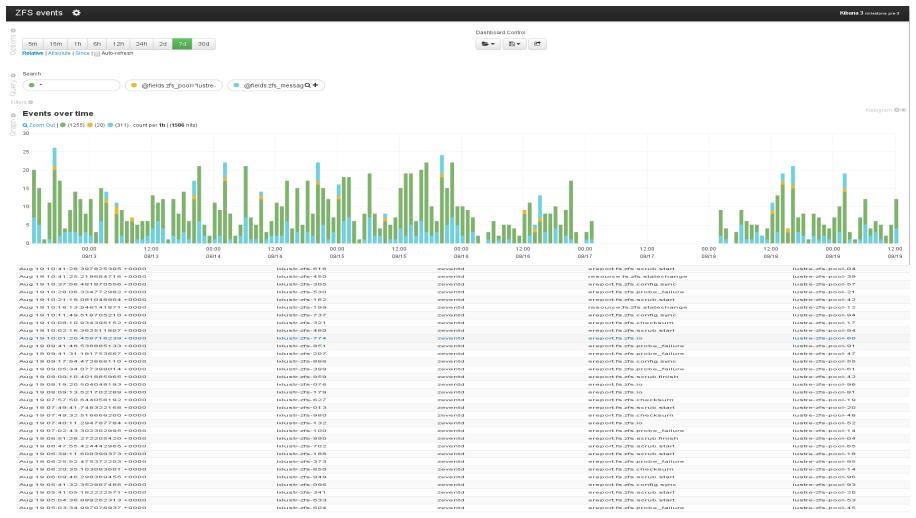

HEPiX Fall 2013 - Oct 28 / Nov 1, University of Michigan - Ann Arbor

### Kibana 3 vs Kibana 2

As you have seen on the demo there are some differences between the 'old' version of Kibana and the new one.

The most relevant changes are:

- Completely rewritten: from Ruby to HTML + Javascript (AngularJS).
- A bare bones web server can serve it **but** you need to carefully proxy the access to ElasticSearch.
- The load burden will be on the client side and no more on the server side.

# **Further improvements**

 Graphite and Statsd: this solution will add an additional layer to the information gathered from the logs.

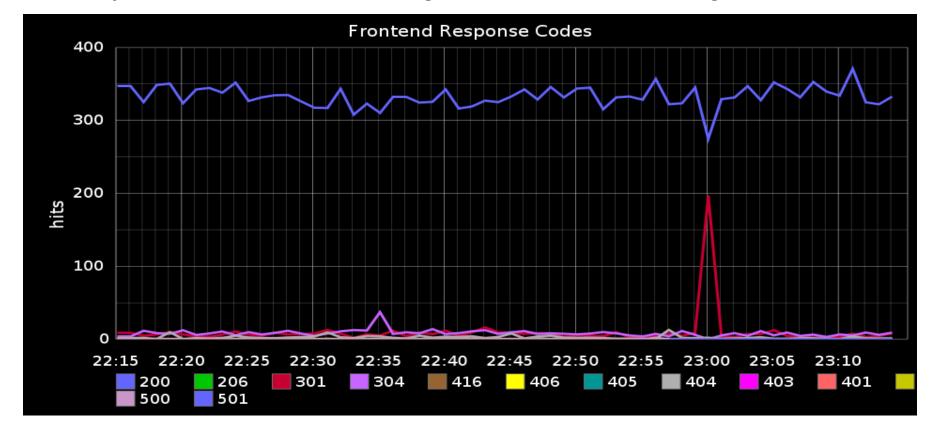

## **Future developments**

#### Migration from Logstash 1.1.x to 1.2.x.

- Increased performances, especially if you have to deal with a lot of filters.
- Conditionals support in the filter section.
- Support for the Bulk API of ElasticSearch.

Mandatory requirement: rethink the ElasticSearch templates applied to your index.

#### **Pros and cons**

- Filtering capabilities will let you be able to deal with different kind of log files.
- Logs and events can be collected from nearly any kind of input sources: TCP/UDP, Syslog, scripts or commands output, DBMS, etc.
- ElasticSearch is not meant to be a long term storage tool.
- Security is still a relevant problem: so far it is not possible to define access roles (possible solution: <a href="https://github.com/sonian/elasticsearch-jetty">https://github.com/sonian/elasticsearch-jetty</a>)
- JVM options need to be tuned carefully.

#### References

#### Logstash, ElasticSearch and Kibana:

http://logstash.net/

http://www.elasticsearch.org/overview/

http://www.elasticsearch.org/overview/kibana/

#### Grok patterns debug:

http://grokdebug.herokuapp.com/

#### Logstash 1.2.2 released:

https://github.com/logstash/logstash/blob/master/CHANGELOG#L1-L121

#### Highlighting differences between LS 1.1.x and 1.2.x:

http://tobrunet.ch/2013/09/logstash-1-2-0-upgrade-notes-included/

# Thank you!

Questions?